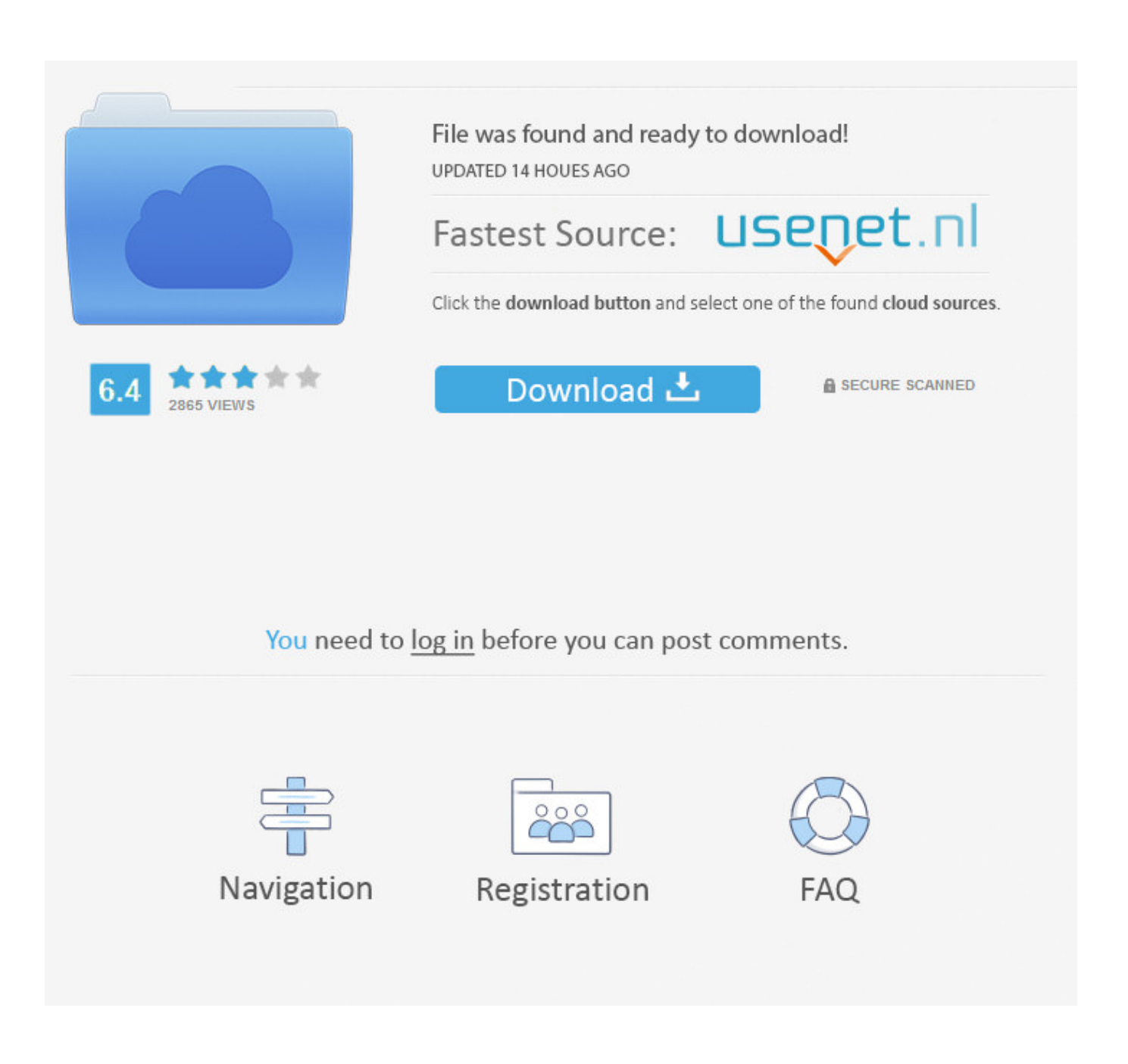

[Aml Auto Script Download](http://cinurl.com/1db9mx)

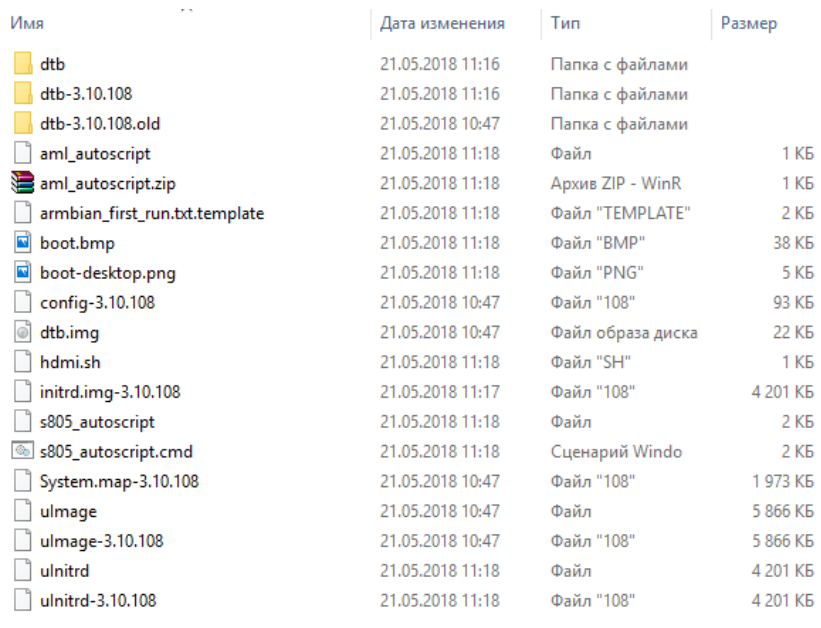

[Aml Auto Script Download](http://cinurl.com/1db9mx)

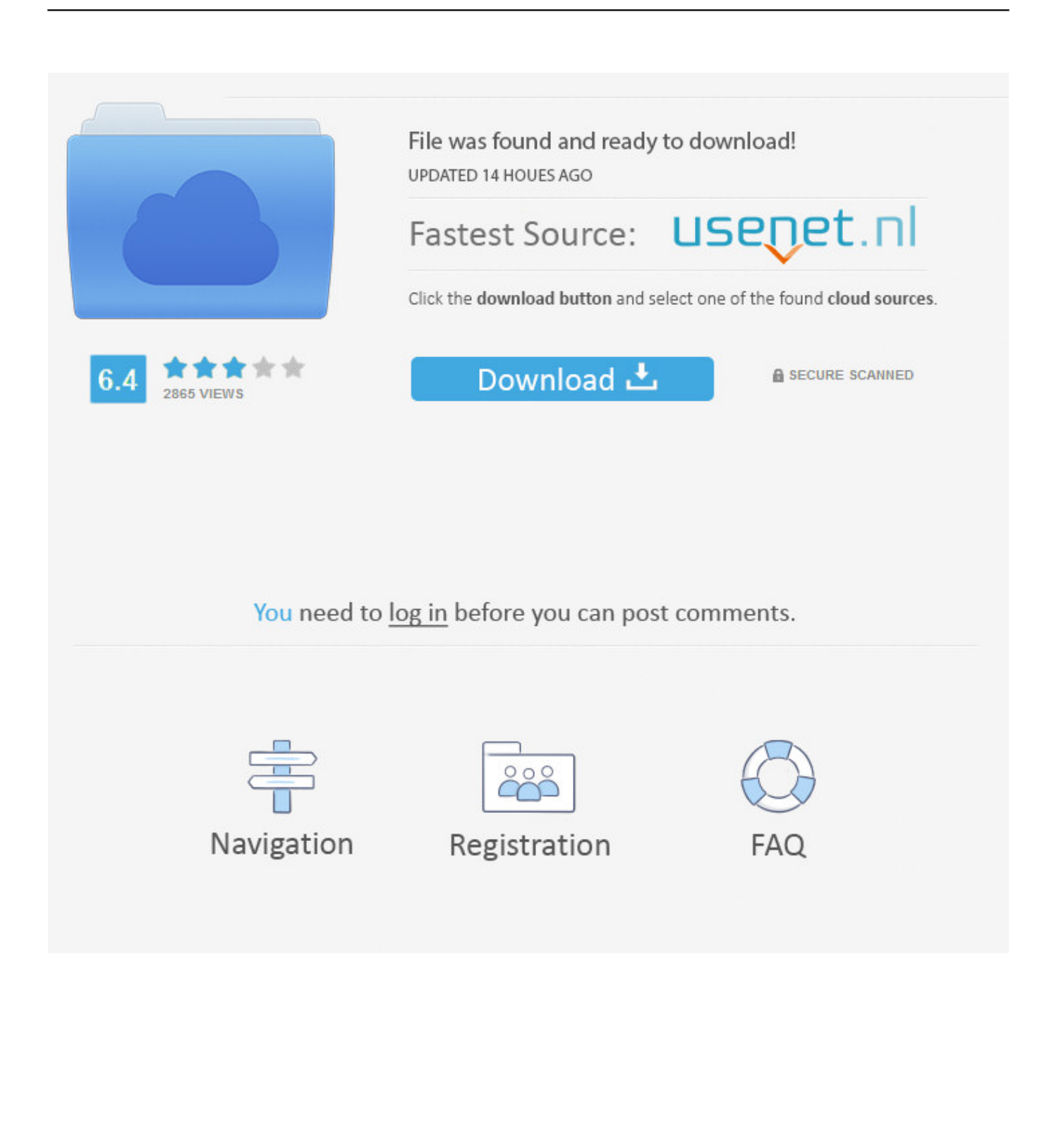

http://ftp.sas.com/techsup/download/hotfix/HF2/A5T.html#A5T007 ... CONFIGURATION: No automatic configuration scripting is included for this hot fix. If ... http://compute\_tier\_server:8983/solr/#/CS-FCFBU1/dataimport//import/aml/entities.. Did you run the aml-autoscript from Android as stated in one of the first ... I have download the armbian file and I have install it on my SD card .... kvim# amlmmc erase rootfs ... aml\_sysrecovery- Burning with amlogic format package from partition sysrecovery ... autoscr - run script from memory ... mm - memory modify (auto-incrementing address) ... U-BootLoad Images with U-Boot Using TFTPKBI Guide Android Download Android Source CodeBuild .... Download android kitkat 4. 4. 2 stock firmware for acemax m8n tv box. Armbian for amlogic s802/s812 page 9 tv boxes armbian forum. Aml auto script download .... Well, the script auto-detects ports and which are populated/changed on a 5 second loop by scraping ioreg and system profiler for changes. The general idea is .... Aml Auto Script Download > http://shorl.com/jotifykifriso. Show Spoiler. a8fa5d68d1 [T] 0][02:17:10]: load uboot . [T 0][02:17:12]: load uboot .. V  $C$ \_DS à) `°9<sub>c</sub>/ amlogic auto script Xif mmcinfo ... Where can i download an image of this special SD card or the tool to generate this special .... I downloaded Ubuntu18.04 image and the eMMC has 2 partitions one FAT32 and ... I had to change aml-autoscript.cmd to replace sd by emmc.. After downloading and extracting the rar'ed firmware file (twice), I ended ... Create aml-upgrade-package-extract.c with the code below which I .... Automating projects with scripts ... AML attributes versus TIA Portal Openness ... The download of standard S7-1500 PLCs can be automated.. ... package burning tool. Latest USB burning tool can be download from ftp: ... The ini script is similar to factory update param.aml for recovery .... Downloaded Ainol-E4-20130201-tima-usbburning.zip and opened this ... unbricker v2; Make sure you put the AML autoscript on the Micro SD .... New pull request. Find file. Clone or download ... mkimage -A arm -O linux -T script -C none -d aml\_autoscript.txt aml\_autoscript. или. either.. So download Amlogic BootcardMaker, download your device stock ... files to micro SD card (aml\_autoscript, factory\_update\_param.aml, .... Поиском по конфигамавтостартам что-то бегло не удалось найти.. п.с. гружусь с sd (autoscript на android 7.1 нормально отработал за .... It will not boot from SD card. It seems that the aml autoscript doesn't work because the box hangs on the Amlogic S905 logo when the sd card is inserted on boot.. factory update param.aml info: ...  $VZ \mu P \pounds Z^* \in N$ ;żø geniatech auto script x echo upgrade spi . ... box (which contains files from 4.2upgrade from http://mygica.ca/forum/download/file.php?id=71) and also i need to shorten pins.. AML Studio is a cross-browser web application which helps Aras Innovator ... the .exe and .dll files) to {ArasInstallPath}\Innovator\Client\scripts\AmlStudio\ ... AML Studio features Intellisence (i.e. auto completion) which helps ... Import the package included in the download to include AML Studio in your Innovator installation.. so i must know use step 1 with the new aml autoscript you have make to dualboot. options 2 with ... Download the firmware package (.rar). 2.. 1-aml\_autoscript is the script that is used to update the u-boot environment to allow for our method to work ... Hello, I downloaded the image, I have 4 partitions, I wrote it on sd card, I tried ... Rank0: 2048MB(auto)-2T-18 87d2f66988

[Sure I'm an occupational therapist that's not all there is to me shirt, hoodie](http://werbaunviges.over-blog.com/2020/05/Sure-Im-an-occupational-therapist-thats-not-all-there-is-to-me-shirt-hoodie.html) [hot body hottest nude girl contest ppv](http://mondmabali.over-blog.com/2020/05/hot-body-hottest-nude-girl-contest-ppv.html) [Hl Dt St Cd Rw Gce 8526b Driver For Mac](http://hicomkero.mystrikingly.com/blog/hl-dt-st-cd-rw-gce-8526b-driver-for-mac) [Téléchargement gratuit ebook txt Autisme et](http://ratasu.yolasite.com/resources/Tlchargement-gratuit-ebook-txt-Autisme-et.pdf) [psoriasis pikkelysömör](http://centcotmacap.over-blog.com/2020/05/psoriasis-pikkelysmr.html) [live porn teens leggings](https://www.scribd.com/document/460043094/Live-Porn-Teens-Leggings?secret_password=aN5ts2AhH8W2TKEZkCyW) [Corel Ulead DVD MovieFactory Pro 7.00.398 And Portablel](http://dingtucus.yolasite.com/resources/Corel-Ulead-DVD-MovieFactory-Pro-700398-And-Portablel.pdf) [Download Office 2019 Crackl](https://anaconda.org/resroygenre/download_office_2019_crackl/notebook) [Narwhal Sketchbook: For Kids - Blank Drawing, Doodling](https://www.goodreads.com/topic/show/21397031-narwhal-sketchbook-for-kids---blank-drawing-doodling) [sex bild erotik video gratis erotik](https://www.town.rehoboth.ma.us/sites/rehobothma/files/uploads/ma_building_code_on_swimming_pools.pdf)